## SAP ABAP table /1CN/CCBSAP12110 {CGPL\_GUID/Hierarchy Node GUID/Product GUID}

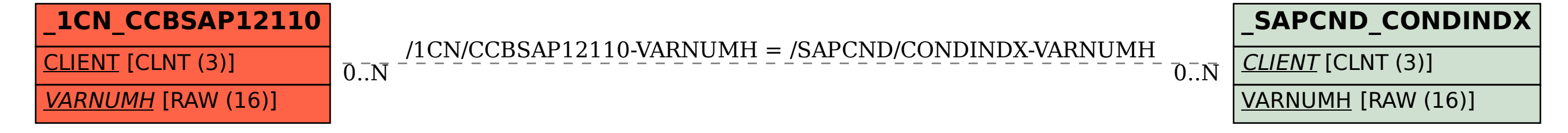